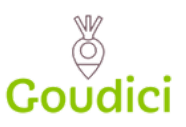

**Etape 1** Je me rend sur le site Goudici.fr

**Etape 2** Je sélectionne mes produits Plateaux repas, coffrets cocktails, ...

**Plateau du momen** 16/10 au 29/10

**PLATEAUX REPAS** 

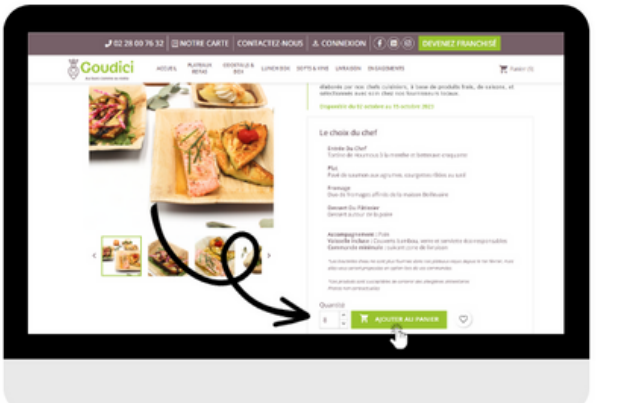

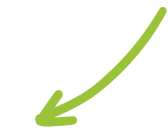

**Etape 3** Je transforme mon panier en devis

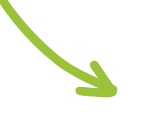

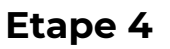

Je me connecte ou je choisi le formulaire de demande simple. Je télécharge ensuite mon devis en PDF

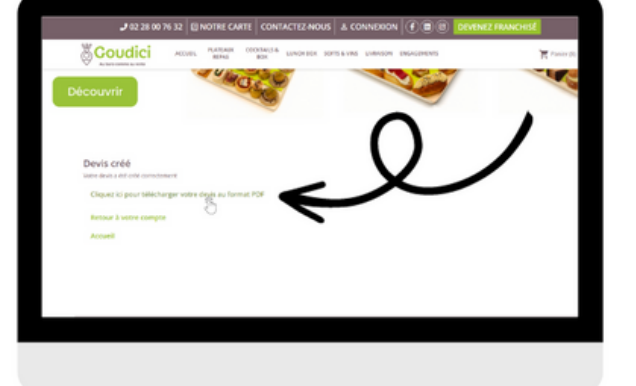

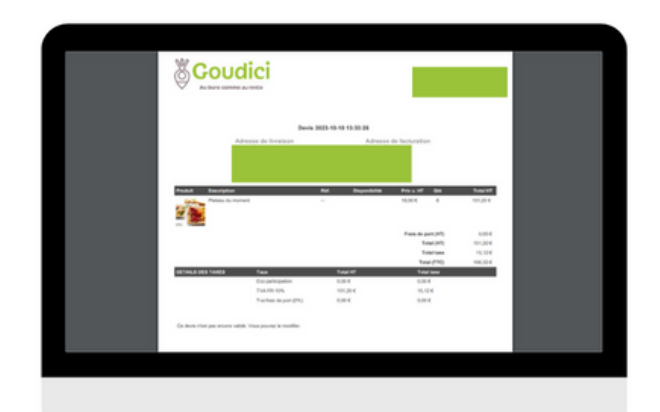

**Etape 5**

C'est fait ! J'ai mon devis Je peux à tout moment le retrouver dans mon espace personnel et le modifier si besoin.